# adaptium

## **Contratación de derechos de autor**

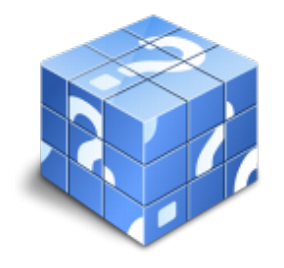

**Área:** Asistencia a la edición **Modalidad:** Teleformación **Duración:** 40 h **Precio:** Consultar

[Curso Bonificable](https://adaptium.campusdeformacion.com/bonificaciones_ft.php) **[Contactar](https://adaptium.campusdeformacion.com/catalogo.php?id=56707#p_solicitud)** [Recomendar](https://adaptium.campusdeformacion.com/recomendar_curso.php?curso=56707&popup=0&url=/catalogo.php?id=56707#p_ficha_curso) [Matricularme](https://adaptium.campusdeformacion.com/solicitud_publica_curso.php?id_curso=56707)

### **OBJETIVOS**

Gestionar la contratación de derechos de autor.

### **CONTENIDOS**

1 derecho y fiscalidad de la edición - 1.1 aspectos legales relativos al mercado editorial - 1.2 derechos de autor - 1.3 registros de la propiedad intelectual. isbn e issn - 1.4 tipos de iva - 1.5 actividades: - 2 principios y bases para la contratación de servicios editoriales - 2.1 contratos. tipos. partes del contrato - 2.2 utilización de los derechos para propaganda y publicidad - 2.3 contratos tipo - 2.4 contratos y relaciones con colaboradores y empresas - 2.5 actividades: principios y bases para la contratación de servicios editoriales - 3 bases para la contratación de originales - 3.1 contratación de cesión de derechos - 3.2 agencias literarias - 3.3 agencias especializadas en bancos de imagen y sonido - 3.4 actividades: bases para la contratación de originales - 4 negociación en el ámbito editorial - 4.1 concepto de negociación y agentes implicados - 4.2 condiciones para una negociación efectiva - 4.3 estrategias de una negociación - 4.4 fases de una negociación - 4.5 actividades: negociación en el ámbito editorial - 5 gestión de la propiedad intelectual de imágenes - 5.1 normativa de aplicación - 5.2 cómo registrar las imágenes propias - 5.3 creative commons - 5.4 actividades: gestión de la propiedad intelectual de imágenes - 6 diferencias en la legislación de los derechos de autor - 6.1 propiedad de la obra - 6.2 derecho intelectual - 6.3 actividades: diferencias en la legislación de los derechos de autor - 6.4 cuestionario: cuestionario módulo 4 -

### **METODOLOGIA**

- **Total libertad de horarios** para realizar el curso desde cualquier ordenador con conexión a Internet, **sin importar el sitio desde el que lo haga**. Puede comenzar la sesión en el momento del día que le sea más conveniente y dedicar el tiempo de estudio que estime más oportuno.
- En todo momento contará con un el **asesoramiento de un tutor personalizado** que le guiará en su proceso de aprendizaje, ayudándole a conseguir los objetivos establecidos.
- **Hacer para aprender**, el alumno no debe ser pasivo respecto al material suministrado sino que debe participar, elaborando soluciones para los ejercicios propuestos e interactuando, de forma controlada, con el resto de usuarios.
- **El aprendizaje se realiza de una manera amena y distendida**. Para ello el tutor se comunica con su alumno y lo motiva a participar activamente en su proceso formativo. Le facilita resúmenes teóricos de los contenidos y, va controlando su progreso a través de diversos ejercicios como por ejemplo: test de autoevaluación, casos prácticos, búsqueda de información en Internet o participación en debates junto al resto de compañeros.
- **Los contenidos del curso se actualizan para que siempre respondan a las necesidades reales del mercado.** El departamento multimedia incorpora gráficos, imágenes, videos, sonidos y elementos

## adaptium

interactivos que complementan el aprendizaje del alumno ayudándole a finalizar el curso con éxito.

**El curso puede realizarse exclusivamente a través de Internet pero si el estudiante lo desea puede adquirir un manual impreso.** De esta manera podrá volver a consultar la información del curso siempre que lo desee sin que necesite utilizar el Campus Virtual o, estar conectado a Internet.

### **REQUISITOS**

Los requisitos técnicos mínimos son:

- Navegador Microsoft Internet Explorer 5.5 o superior, con plugin de Flash, cookies y JavaScript habilitados. No se garantiza su óptimo funcionamiento en otros navegadores como Firefox, Netscape, Mozilla, etc.
- Resolución de pantalla de 800x600 y 16 bits de color o superior.
- Procesador Pentium II a 300 Mhz o superior.
- 32 Mbytes de RAM o superior.